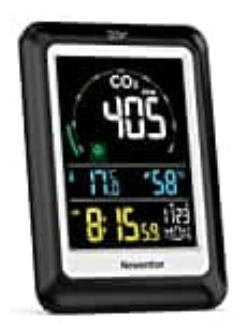

## **Newentor C1**

**Kalibrierung**

Wenn du dein Newentor NDIR CO2 Messgerät kalibrieren möchtest, folge diesen Schritten, um genaue Messwerte zu gewährleisten. Die Kalibrierung hilft, das Gerät auf Standardwerte einzustellen und Messfehler zu vermeiden.

1. Beginne mit dem Kalibrierungsprozess, indem du gleichzeitig die Tasten **"TIME"** und **"DOWN"** drückst. **Dies tust du, während das Gerät noch ausgeschaltet ist.**

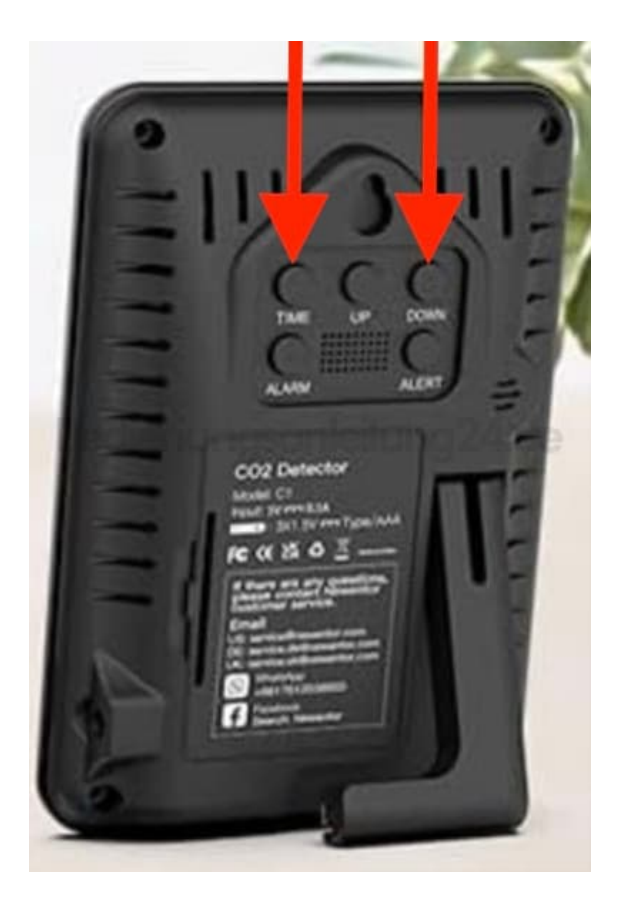

- 2. Verbinde nun das Ladegerät oder setze die Batterien ein, ohne die Tasten loszulassen.
- 3. **Halte die Tasten insgesamt 3 Sekunden lang gedrückt.** Danach hörst du einen Signalton, der anzeigt, dass das Gerät in den Kalibrierungsmodus wechselt.
- 4. Sobald das Gerät den Kalibrierungsmodus aktiviert hat, wird das Symbol "CAL" auf dem Display angezeigt und der Kalibrierungsvorgang startet.

## **Dieser Vorgang dauert etwa 4 Minuten.**

5. Nach erfolgreichem Abschluss der Kalibrierung zeigt das Gerät **"PASS"** an. Schalte das Gerät aus und dann wieder ein, um die Kalibrierung zu speichern und das Gerät wie gewohnt zu benutzen.

## **6.** *Sollte auf dem Bildschirm "Error" erscheinen, bedeutet das einen Fehler bei der Kalibrierung. In diesem Fall solltest du den Kalibrierungsprozess wiederholen.*

Stelle sicher, dass du die Kalibrierung in einer Umgebung mit guter Luftzirkulation durchführst, idealerweise in der Nähe eines geöffneten Fensters, wo die CO2-Konzentration typischerweise bei 400 bis 450 ppm liegt. Vermeide es, in der Nähe von CO2-Quellen zu kalibrieren, und sorge dafür, dass keine direkte Sonneneinstrahlung oder Regen auf das Gerät trifft. Während der Messung und Kalibrierung des CO2-Gehalts sollten keine störenden Substanzen wie Parfüm, Farbe, Luftfrischer, Zigarettenrauch oder Alkohol in der Nähe sein, da diese die Messergebnisse verfälschen können.